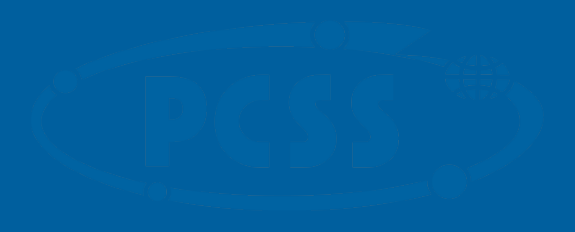

Adapting codes to IMAS framework

PSNC ACH (ACH-04)

Training sessions - 20.09.2021 and 22.09.2021

### **D** presented by: Michał K. Owsiak

<u>C Q L Q</u>

 $100101$ 

010101

### PSNC ACH (ACH-04) - Integrated Modelling and Control

- focused on six, well defined goals The Care Cettuare Integration Advanced The Core Software Integration Advanced Computing Hub (CSI ACH) -

- IMAS ecosystem development
- Support for developers in terms of code adaptation to IMAS
- Integration of codes within IMAS based workflows
- Management of the repository for the community developed research software
- Production support of the integrated modeling tools
- User support and training

#### $Difforant$  conocto of the cooperation Different aspects of the cooperation

- Discussing problems/issues/activities
	- Video conference systems (GotoMeeting WebEx Zoom)
	- **Slack**
- Tracking issues
	- GForge (will be mentioned at the end of the training)
	- JIRA (will be mentioned at the end of the training)
	- Trello (we already share Trello boards with some of TSVVs)
- Help people during the process of code adaptation (e.g. explaining IMAS related topics)
	- Trainings like this one
	- Tutorial pages: **<https://docs.psnc.pl/display/WFMS/ACH>**
	- Demo movies (recorded training sessions)
- Mailing list
	- **[ach-psnc@lists.man.poznan.pl](mailto:ach-psnc@lists.man.poznan.pl)** every ACH member gets the copy

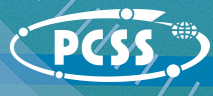

© Poznan Supercomputing and Networking Center

# Purpose of this training session

During this session we want to make sure people get familiar with IMAS related concepts

#### $\mathcal{F}(\mathcal{F})$  aby edge style wzorca tekstus tekstus tekstus tekstus tekstus tekstus tekstus tekstus tekstus tekstus tekstus tekstus tekstus tekstus tekstus tekstus tekstus tekstus tekstus tekstus tekstus tekstus tekstus – Drugi poziom **Day 1**

- Introduction to IMAS
- Examples of codes that were adapted into IMAS
- IMAS Access Layer
- Accessing data from CLI
- High Level Interfaces and their API
- F. Imbeaux
- M. Schneider, P. Strand
- B. Palak
- B. Palak
- L. Fleury

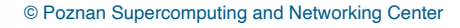

# Purpose of this training session

We want you to get familiar with tools based on IMAS and how to start code adaptation

#### $\mathcal{F}(\mathcal{F})$  aby edge style wzorca tekstus tekstus tekstus tekstus tekstus tekstus tekstus tekstus tekstus tekstus tekstus tekstus tekstus tekstus tekstus tekstus tekstus tekstus tekstus tekstus tekstus tekstus tekstus  $\blacksquare$ **Day 2**

- Motivations and different levels of adaptation - B. Palak
- Code adaptation
- Wrapping codes using iWrap
- Dealing with experimental data
- Adapting codes to IMAS based Docker containers
- Closing notes

- D. Yadykin

- B. Palak
- M. Poradzinski
- T. Zok
- M. Owsiak

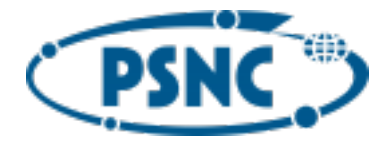

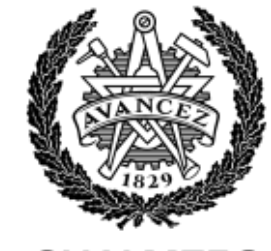

**CHALMERS** UNIVERSITY OF TECHNOLOGY

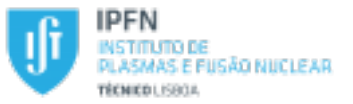

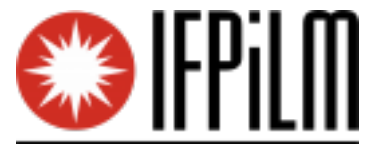

 $01010$ 

 $220100$ 

1001010 0101010

**THORACIC INC** 

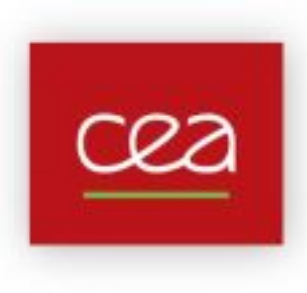

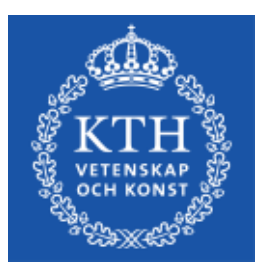

### **Questions?**

**e-mail:**

michal.owsiak@man.poznan.pl marcin.plociennik@man.poznan.pl

**PSNC ACH (ACH-04) page:**

https://wiki.euro-fusion.org/wiki/ACH-04

#### **training materials:**

https://docs.psnc.pl/display/WFMS/Tutorial+-+adapting+codes+to+IMAS

 $0.1010$  $100101$  $010101$ 

**mailing list:**

ach-psnc@lists.man.poznan.pl